## Управление вспышкой при публикации видео с основной камеры

В сборке [1.1.0.17](https://flashphoner.com/downloads/builds/flashphoner_client/wcs-android-sdk/1.1/wcs-android-sdk-1.1.0.17-946deaad913a3c0d956d1be070071bba4fdf88ab.tar.gz) добавлена возможность включать и отключать вспышку при публикации видео с тыловой камеры.

Для включения вспышки используется функция  $[Flashb$ ner.turnOnFlashlight()

## [code](https://github.com/flashphoner/wcs-android-sdk-samples/blob/383284223b5baa670d8a6172005b51ef1084f46c/media-devices/src/main/java/com/flashphoner/wcsexample/mediadevices/MediaDevicesActivity.java#L725)

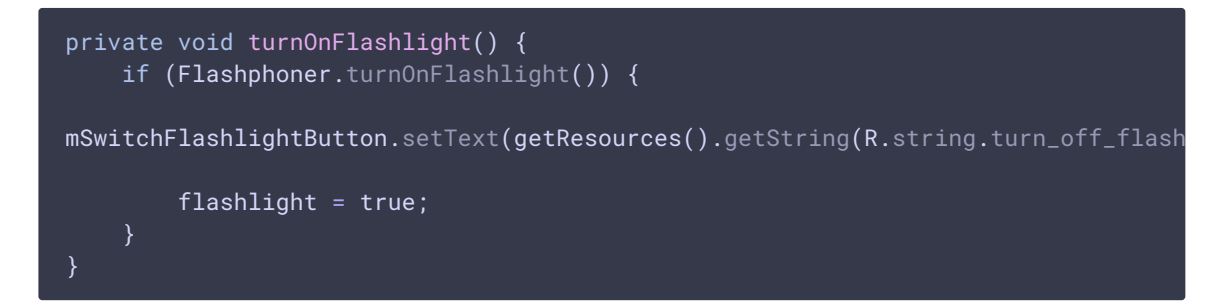

Для отключения вспышки используется функция Flashphoner.turnOffFlashlight()

[code](https://github.com/flashphoner/wcs-android-sdk-samples/blob/383284223b5baa670d8a6172005b51ef1084f46c/media-devices/src/main/java/com/flashphoner/wcsexample/mediadevices/MediaDevicesActivity.java#L732)

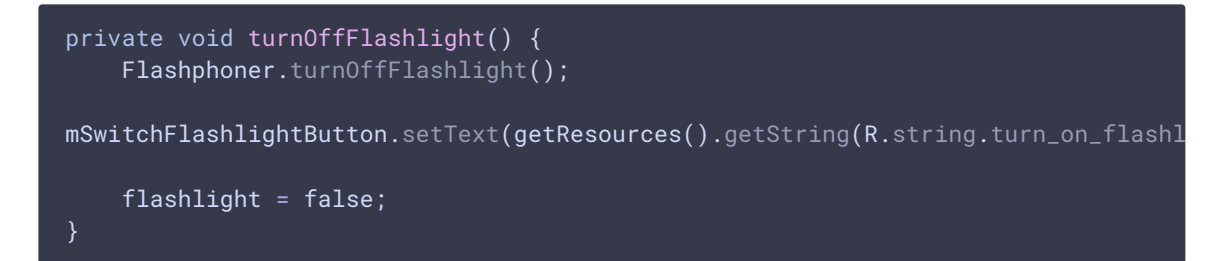

## Вызывать эти функции можно, например, по нажатию кнопки

[code](https://github.com/flashphoner/wcs-android-sdk-samples/blob/383284223b5baa670d8a6172005b51ef1084f46c/media-devices/src/main/java/com/flashphoner/wcsexample/mediadevices/MediaDevicesActivity.java#L589)

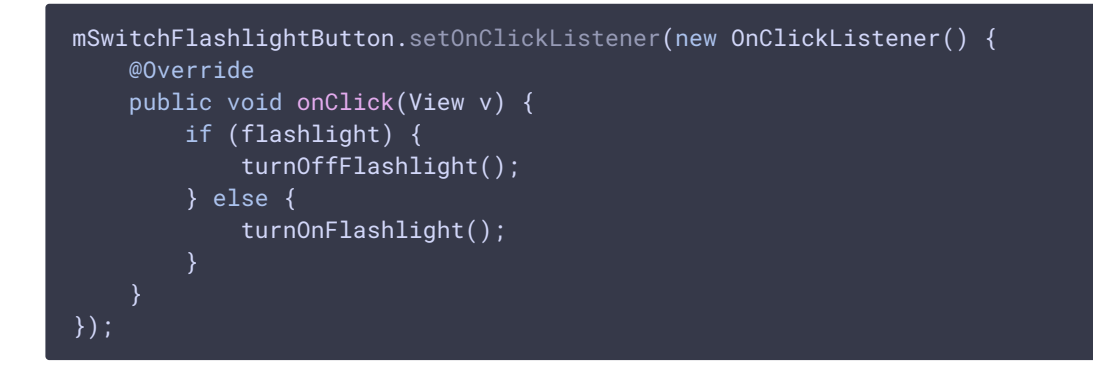